$: 0494-0911(2011) 05-0019-04$   $: P228.4$   $: B$ 

**CORS** 1 2 2  $(1. 200092; 2. 200063)$ CORS System Navigation Based on Kalman Filter ZOU Junping JI Shanbiao 摘要:基于 CORS 技术对高精度的 CORS 系统导航进行探讨 提出以卡尔曼滤波来解决短时间 GPS 信号丢失情况下的导航定位问  $\sim$  CORS  $\sim$  CORS  $\sim$  $: \text{CORS}; \text{GPGGA};$ :  $2010-09-15$ ; <br>  $2011-02-18$ <br>  $(1982-)$  $\lambda$ GPS 的定位方式可分为静态定位、动态定位和  $\alpha$  $\bullet$  $\frac{1}{\infty}$  $\lambda$ CORS  $\alpha$ ORS  $CORS$  and  $CORS$  $\begin{array}{c} 2 \\ 0 \end{array}$ CORS  $\frac{3}{\circ}$ CORS RTK  $\bullet$ CORS  $\overline{a}$ CORS CORS  $\sqrt{\text{GPGGA}}$ CORS GPS CORS  $\bullet$  GPS  $\bullet$ NEMA-0183 6PS NEMA-0183  $CORS$   $GPGGA$   $4 \circ$ GPGGA GPS GPGGA 格式的语句。 \$ GPGGA hhmmss. ss ddmm. mm N dddmm. mm E q ss xx. x hhhhh. h A HHHHH. H B ttt nnnn \* hh  $<$  CR  $>$   $<$  LF  $>$  $GPGGA$  :  $\bigcirc$  hhmmss. ss UTC  $\qquad \qquad ; \, \textcircled{2} \, \text{ddmm. mm}$  $\frac{a}{1}$  .  $\frac{b}{1}$  (S) N (S)  $\cdot$  ;  $\circ$   $\circ$  dddmm. mm  $\cdot$  ; (5) E (W ) ; (6) q  $\begin{array}{ccc} \text{`0'} & \text{`1'} & \text{GPS} & \text{`2'} \end{array}$  $3'$  PPS '4' RTK '5' RTK  $6'$  '7'  $\mathbf{S'}$  ;  $\overline{z}$  ss ;  $\circledR$  xx. x (horizontal dilution of precision  $HDOP$  ;  $\odot$  hhhhh. h  $\mathbf{m}$ ;  $\mathbf{0} \mathbf{A}$  and  $\mathbf{m}$ ;  $\mathbb O$  HHHHH. H  $\cdot$  (2) B  $m$ ;  $\textcircled{3}$ ttt GPS :

© 1994-2011 China Academic Journal Electronic Publishing House. All rights reserved. http://www.cnki.net

 $(1982)$  (1982—)

 $($  );  $\textcircled{4}$  nnnn  $\textcircled{1}$ : \$ GPGGA 084 224.00 3 117.015 642 43 N 12 129. 666 238 89 E 4 6 1. 5 55. 392 M 8. 141 M \*  $5F_0$  : 16: 42: 24  $GPS$  $31°17.01564243'$  121°29.66623889' GPS 6 HDOP  $1.5$  55. 392 m  $8.141 \text{ m}$ .

$$
1.
$$

、数学模型

$$
\begin{aligned}\n &\sum_{k=1}^{5} \mathbf{L}_{k} = \mathbf{A}_{k} \mathbf{X}_{k} + \mathbf{\Delta}_{k} \\
&\sum_{k=1}^{K} \mathbf{L}_{k} = \mathbf{\Phi}_{k,k-1} \mathbf{X}_{k-1} + \mathbf{W}_{k}\n \end{aligned}
$$

常用的卡尔曼滤波方法有自适应卡尔曼滤波、

 $\boldsymbol{\Phi}_{k,k-1}$   $A_k$  ; W<sub>k</sub>

$$
\sum_{k} \sum_{k} \sum_{k} \sigma_{k} \sum_{k} \sigma_{k}
$$

 $\bm{\Delta}_k$ 

$$
\hat{X}_{k} = \overline{X}_{k} + K_{k} (L_{k} - A_{k} \overline{X}_{k})
$$
\n
$$
K_{k} = \sum \overline{X}_{k} A_{k} (A_{k} \Sigma \overline{X}_{k} A_{k}^{T} + \Sigma_{k})^{-1};
$$
\n
$$
\Sigma \overline{X}_{k} = \Phi_{k,k-1} \Sigma \overline{X}_{k-1} \Phi_{k,k-1}^{T} + \Sigma_{W_{k}}.
$$
\n2.

CORS

$$
\boldsymbol{X}_k = \begin{bmatrix} x_k & y_k & z_k & \dot{x}_k & \dot{y}_k & \dot{z}_k \end{bmatrix}^\mathrm{T}
$$

 $k$ 

$$
\mathbf{\varepsilon}_{k} = A_{k} X_{k} - X_{K}^{C}
$$
  
\n
$$
A_{k} = I_{6}; X_{K}^{C} \qquad GPS \qquad GPS
$$
  
\nGPS  
\n
$$
[x_{k} \quad y_{k} \quad z_{k} \quad \dot{x}_{k} \quad \dot{y}_{k} \quad \dot{z}_{k}]^{\text{T 6}}; X_{K}^{C}
$$
  
\n
$$
(x_{k} \quad y_{k} \quad z_{k}) \qquad GPGGA \qquad (B, L, H)
$$
  
\nWGS-84 \qquad (x \quad y \quad z)  
\n
$$
k-1 \quad k
$$
  
\n
$$
\begin{bmatrix} x_{k} \\ y_{k} \\ z_{k} \end{bmatrix} = \begin{bmatrix} (N+H) \cos B \cos L \\ (N+H) \cos B \sin L \\ (N(1-e^{2}) + H) \sin B \end{bmatrix}
$$

$$
\begin{bmatrix} \dot{x} \\ \dot{y} \\ \dot{z} \end{bmatrix} = \begin{bmatrix} (x_k - x_{k-1}) / \Delta t \\ (y_k - y_{k-1}) / \Delta t \\ (z_k - z_{k-1}) / \Delta t \end{bmatrix}
$$
  

$$
X_K^G
$$
  

$$
\pm 5 \text{ cm}
$$
 CORS

 $\pm 5\sqrt{2}$  cm/s.

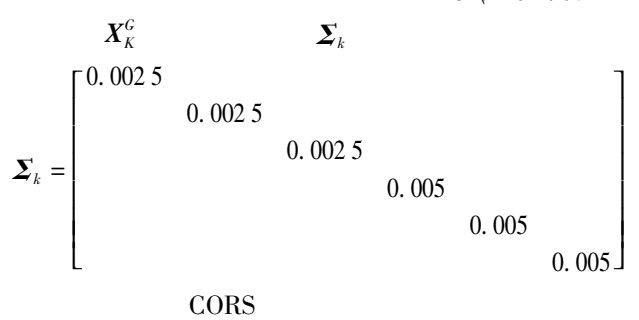

$$
S_k = S_{k-1} + V_{k-1} \Delta t + 1/2 \times \Delta t^2 a
$$
  

$$
V_k = V_{k-1} + \Delta t a
$$

$$
\overline{X}_{k} \quad \Sigma_{\overline{X}_{k}} \quad \Sigma_{\overline{X}_{k}} \quad \Sigma_{\overline{X}_{k}}
$$
\n
$$
\overline{X}_{k} = f(\hat{X}_{k-1} | W_{k}) = \Phi_{k|k-1} \hat{X}_{k-1} + \Gamma_{k|k-1} W_{k} \quad (1)
$$
\n
$$
\Sigma_{\overline{X}_{k}} = \Phi_{k|k-1} \Sigma_{\overline{X}_{k-1}} \Phi_{k|k-1}^{T} + \Gamma_{k|k-1} \Sigma_{\overline{W}_{k}} \Gamma_{k|k-1}^{T} \quad (2)
$$
\n
$$
\overline{X}_{k} = \begin{bmatrix} \overline{x}_{k} & \overline{y}_{k} & \overline{z}_{k} & \overline{y}_{k} & \overline{z}_{k} \end{bmatrix}^T;
$$
\n
$$
\Phi_{k|k-1} = \begin{bmatrix} 1 & 0 & 0 & \Delta t & 0 & 0 \\ 0 & 1 & 0 & 0 & \Delta t & 0 \\ 0 & 0 & 1 & 0 & 0 & \Delta t \\ 0 & 0 & 0 & 1 & 0 & 0 \\ 0 & 0 & 0 & 0 & 0 & 1 \end{bmatrix} = \begin{bmatrix} I_{3} & \Delta t I_{3} \\ 0 & I_{3} \end{bmatrix}.
$$
\n
$$
W_{k}
$$

$$
\mathbf{W}_{k} = (\ddot{x} \quad \ddot{y} \quad \ddot{z}) \quad \mathbf{\Gamma}_{k \mid k-1}
$$
\n
$$
\begin{bmatrix} \Delta t^{2} & \mathbf{\end{bmatrix}
$$

$$
\boldsymbol{\varGamma}_{k,k-1} = \begin{bmatrix} \frac{\Delta t^2}{2} \\ \frac{\Delta t^2}{2} \\ \Delta t \\ \Delta t \\ \Delta t \\ \Delta t \\ \Delta t \end{bmatrix} = \begin{bmatrix} \frac{\Delta t^2}{2} \boldsymbol{I}_3 \\ \Delta t \boldsymbol{I}_3 \end{bmatrix}
$$

CORS

$$
\hat{X}_{k} = \overline{X}_{k} + K_{k} (L_{k} - A_{k} \overline{X}_{k})
$$
\n
$$
\Sigma_{\hat{X}_{k}} = \Sigma_{\overline{X}_{k}} - \Sigma_{\overline{X}_{k}} A_{k}^{T} (A_{k} \Sigma_{\overline{X}_{k}} A_{k}^{T} + \Sigma_{k})^{-1} A_{k} \Sigma_{\overline{X}_{k}} (4)
$$

© 1994-2011 China Academic Journal Electronic Publishing House. All rights reserved. http://www.cnki.net

$$
f_{\rm{max}}
$$

$$
\boldsymbol{K}_{k} \qquad \qquad \boldsymbol{K}_{k} = \boldsymbol{\Sigma}_{\boldsymbol{\bar{X}}_{k}} \boldsymbol{A}_{k}^{\mathrm{T}} (\boldsymbol{A}_{k} \boldsymbol{\Sigma}_{\boldsymbol{\bar{X}}_{k}} \boldsymbol{A}_{k}^{\mathrm{T}} + \boldsymbol{\Sigma}_{k})^{-1} \qquad \qquad (5)
$$

$$
^{\text{8}}\qquad \qquad (2)
$$

$$
\Sigma_{\bar{X}_k} = \lambda_k \boldsymbol{\Phi}_{k-k-1} \Sigma_{\hat{X}_{k-1}} \boldsymbol{\Phi}_{k-k-1}^{\mathrm{T}} + \left[ \frac{\Delta t^2}{2} \boldsymbol{I}_3 \right] \Sigma_{W_k} \left( \frac{\Delta t^2}{2} \boldsymbol{I}_3 \ \Delta t \boldsymbol{I}_3 \right) \tag{6}
$$

$$
(6) \qquad \qquad \Sigma_{\bar{X}_k} \\ K_k = \Sigma_{\bar{X}_k} A_k^{\mathrm{T}} (A_k \Sigma_{\bar{X}_k} A_k^{\mathrm{T}} + \Sigma_k)^{-1} \qquad \qquad (7)
$$

$$
\frac{\lambda_k}{\lambda_k} = \max\left(1 - \frac{\text{tr } \bm{N}_K}{\text{tr } \bm{M}_k}\right)
$$

$$
M_{k} = A_{k} \Phi_{k,k-1} \Sigma_{\hat{X}_{k-1}} \Phi_{k,k-1}^{\mathrm{T}} A_{k}^{\mathrm{T}} = \Phi_{k,k-1} \Sigma_{\hat{X}_{k-1}} \Phi_{k,k-1}^{\mathrm{T}};
$$
  
\n
$$
N_{k} = \frac{1}{k-1} \sum_{i=1}^{k} \left[ (\overline{X}_{i} - X_{i}^{C}) (\overline{X}_{i} - X_{i}^{C})^{\mathrm{T}} \right] - A_{k} \Gamma_{k,k-1} \Sigma_{W_{k}} \Gamma_{k,k-1}^{\mathrm{T}} A_{k}^{\mathrm{T}} - \Sigma_{K} =
$$
  
\n
$$
\frac{1}{k-1} \sum_{i=1}^{k} \left[ (\overline{X}_{i} - X_{i}^{C})^{\mathrm{T}} (\overline{X}_{i} - X_{i}^{C}) \right] -
$$
  
\n
$$
\left[ \frac{\Delta t^{2}}{2} I_{3} \right] \Sigma_{W_{k}} \left( \frac{\Delta t^{2}}{2} I_{3} \Delta t I_{3} \right) - \Sigma_{K}
$$
  
\n(7) (5) (3) (4)

4. CORS GPS CORS GPS  $\zeta$  CORS and  $\zeta$  and  $\zeta$  and  $\zeta$  and  $\zeta$  and  $\zeta$  and  $\zeta$  and  $\zeta$  and  $\zeta$  and  $\zeta$  and  $\zeta$  and  $\zeta$  and  $\zeta$  and  $\zeta$  and  $\zeta$  and  $\zeta$  and  $\zeta$  and  $\zeta$  and  $\zeta$  and  $\zeta$  and  $\zeta$  and  $\zeta$  man GPS 此对每一瞬时 GPS 的观测向量都应用该瞬时的预  $GPS$ 

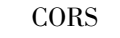

。如当 GPS 信号与 CORS 系统服务正常或者仅 CORS 系统服务缺失时 系统导航仍然能获得相

GPS 
$$
(x_k, y_k, z_k)
$$
  
\n $\overline{z}_k$   
\n $\overline{z}_{k-1}$   
\n $\overline{z}_{k-1}$   
\n $\overline{y}_{k-1}$   
\n $\overline{y}_{k-1}$   
\n $\overline{y}_{k-1}$   
\n $\overline{y}_{k-1}$   
\n $\overline{y}_{k-1}$   
\n $\overline{y}_{k-1}$   
\n $\overline{y}_{k-1}$   
\n $\overline{y}_{k-1}$   
\n $\overline{y}_{k-1}$   
\n $\overline{y}_{k-1}$   
\n $\overline{y}_{k-1}$   
\n $\overline{y}_{k-1}$   
\n $\overline{y}_{k-1}$   
\n $\overline{y}_{k-1}$   
\n $\overline{y}_{k-1}$   
\n $\overline{y}_{k-1}$   
\n $\overline{y}_{k-1}$   
\n $\overline{y}_{k-1}$   
\n $\overline{y}_{k-1}$   
\n $\overline{y}_{k-1}$   
\n $\overline{y}_{k-1}$   
\n $\overline{y}_{k-1}$   
\n $\overline{y}_{k-1}$   
\n $\overline{y}_{k-1}$   
\n $\overline{y}_{k-1}$   
\n $\overline{y}_{k-1}$   
\n $\overline{y}_{k-1}$   
\n $\overline{y}_{k-1}$   
\n $\overline{y}_{k-1}$   
\n $\overline{y}_{k-1}$   
\n $\overline{y}_{k-1}$   
\n $\overline{y}_{k-1}$   
\n $\overline{y}_{k-1}$   
\n $\overline{y}_{k-1}$   
\n $\overline{y}_{k-1}$   
\n $\overline{y}_{k-1}$   
\n $\overline{y}_{k-1}$   
\n $\overline{y}_{k-1}$   
\n $\overline{y}_{k-1}$   
\n $\overline{y}_{k-1}$   
\n $\overline{y}_{k-1}$   
\n

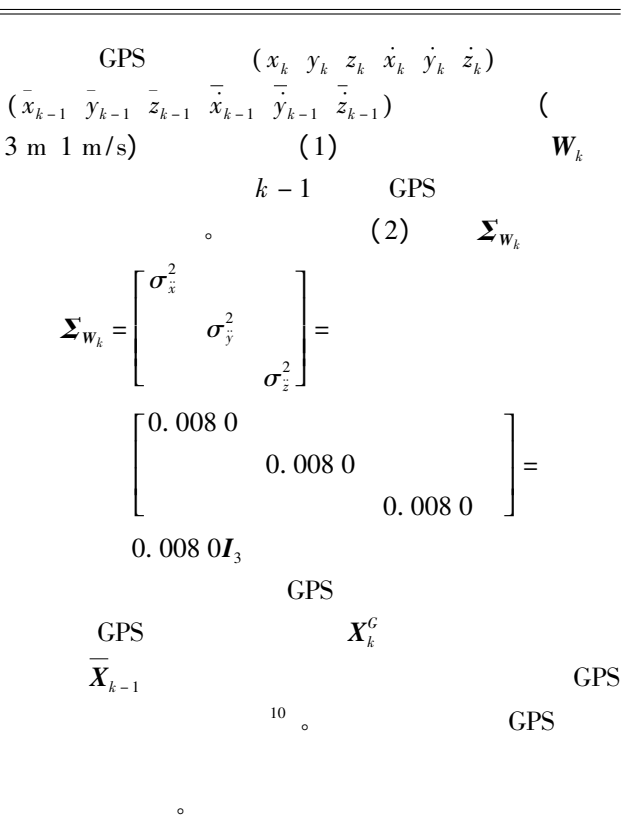

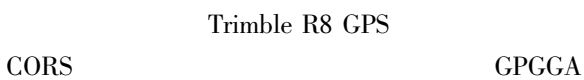

、

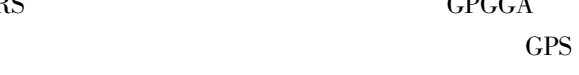

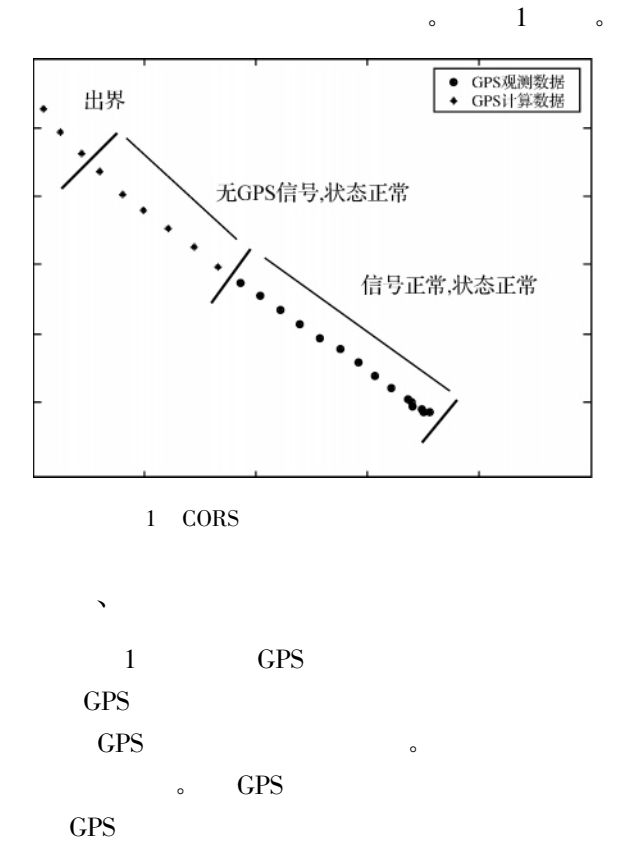

 $\bullet$ 

© 1994-2011 China Academic Journal Electronic Publishing House. All rights reserved. http://www.cnki.net

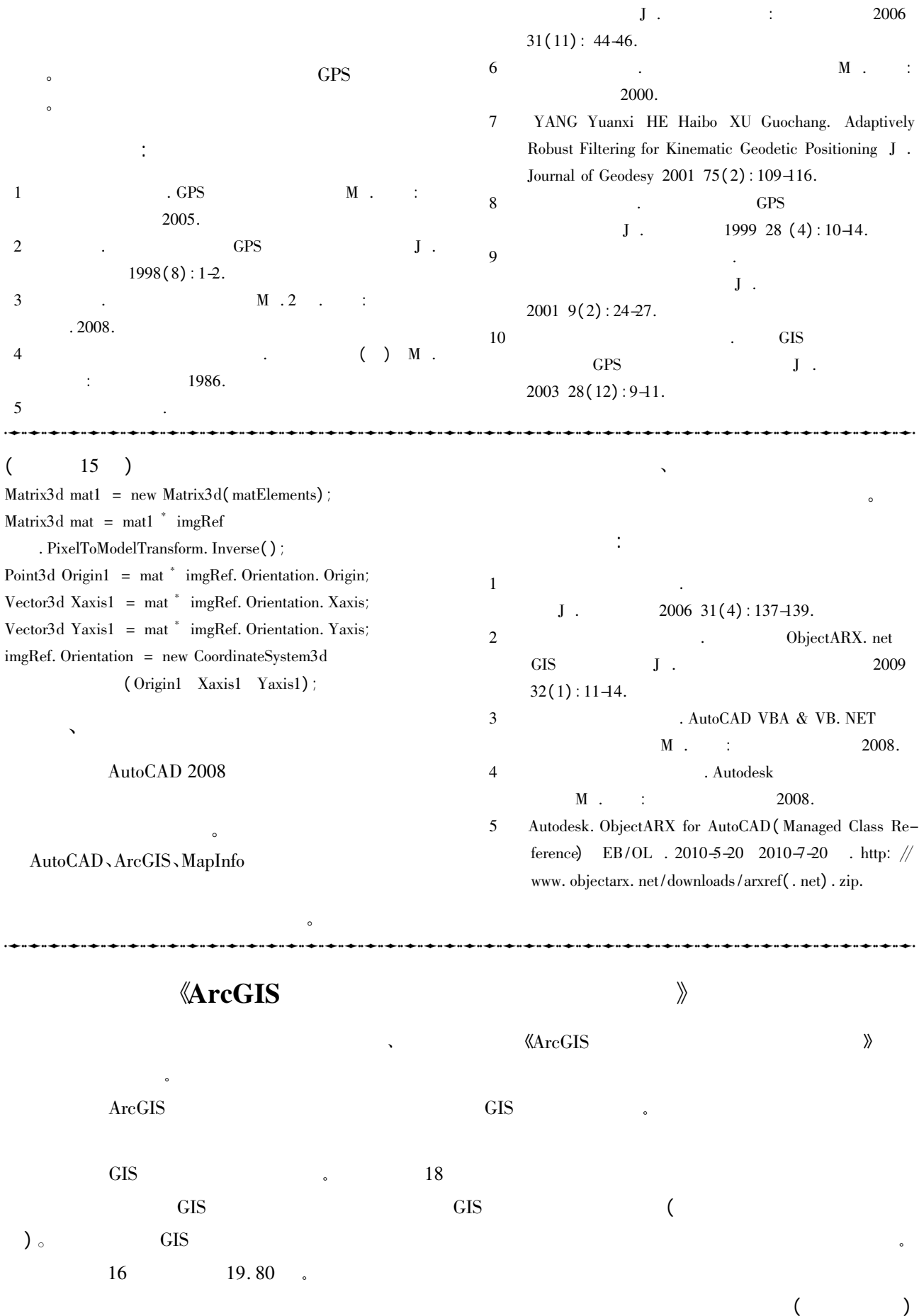